لیست خطاهای پر تکرار به همراه علل ایجاد و راه حلهای پیشنهادی:

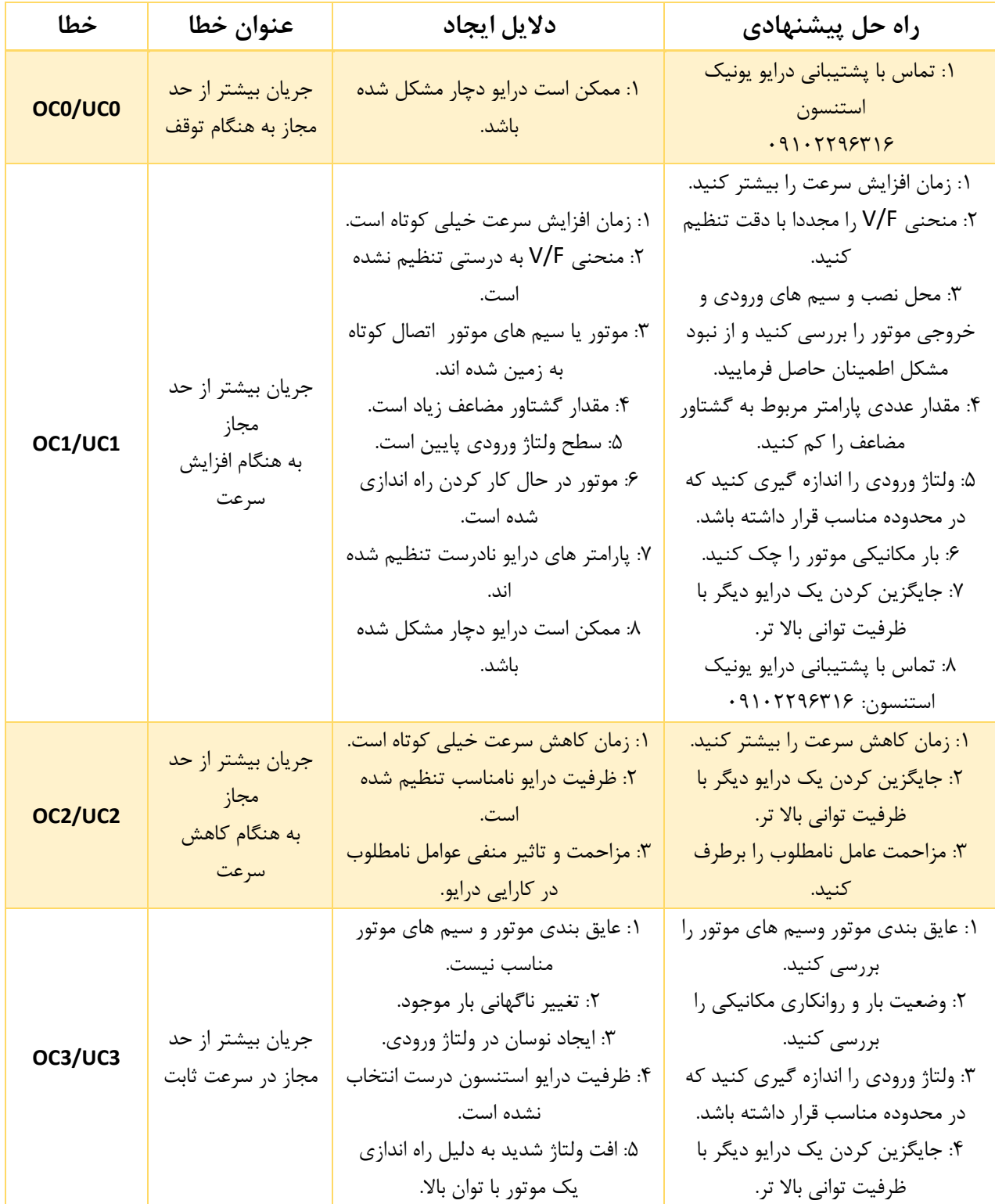

 $\lambda$ 

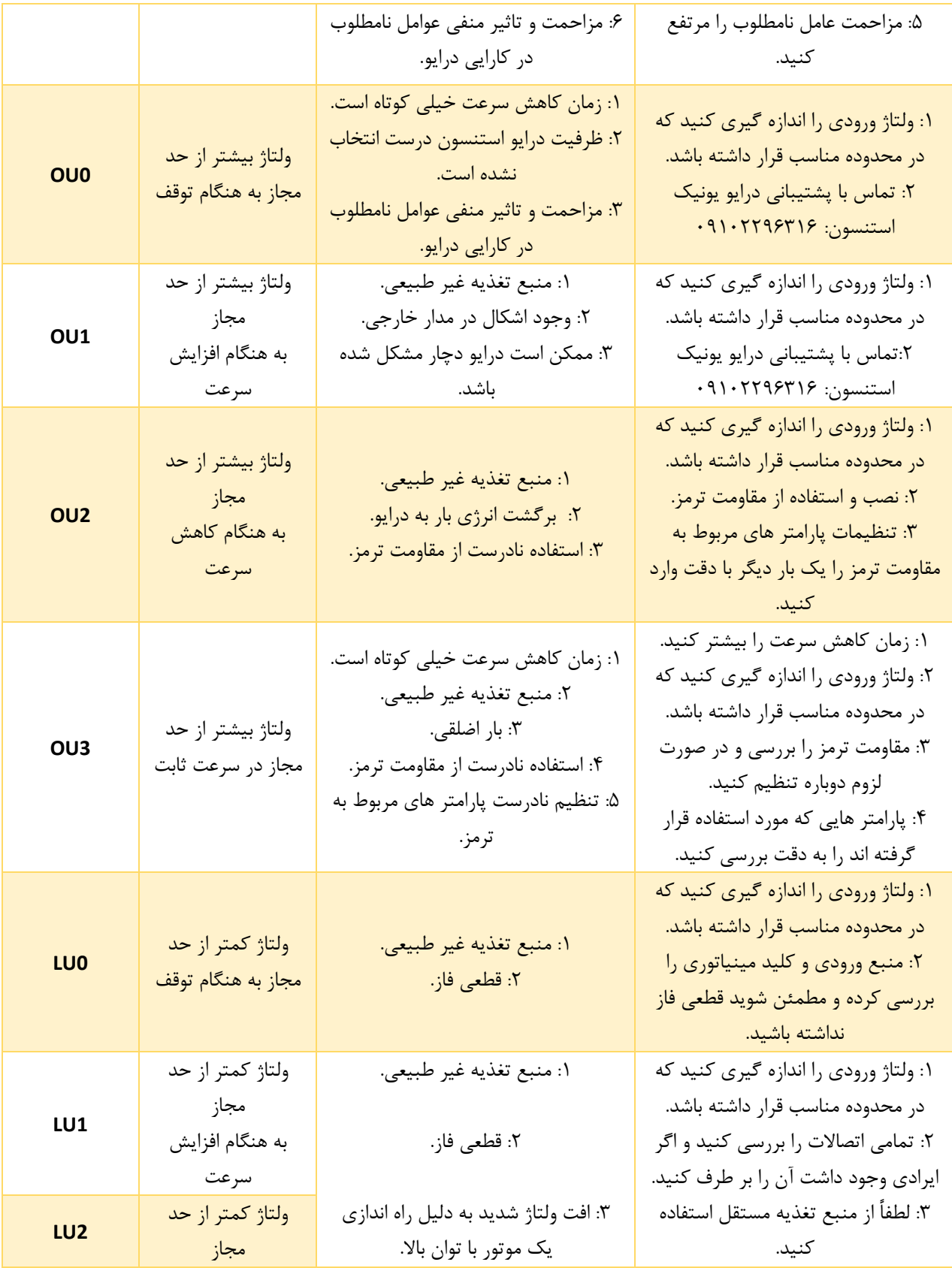

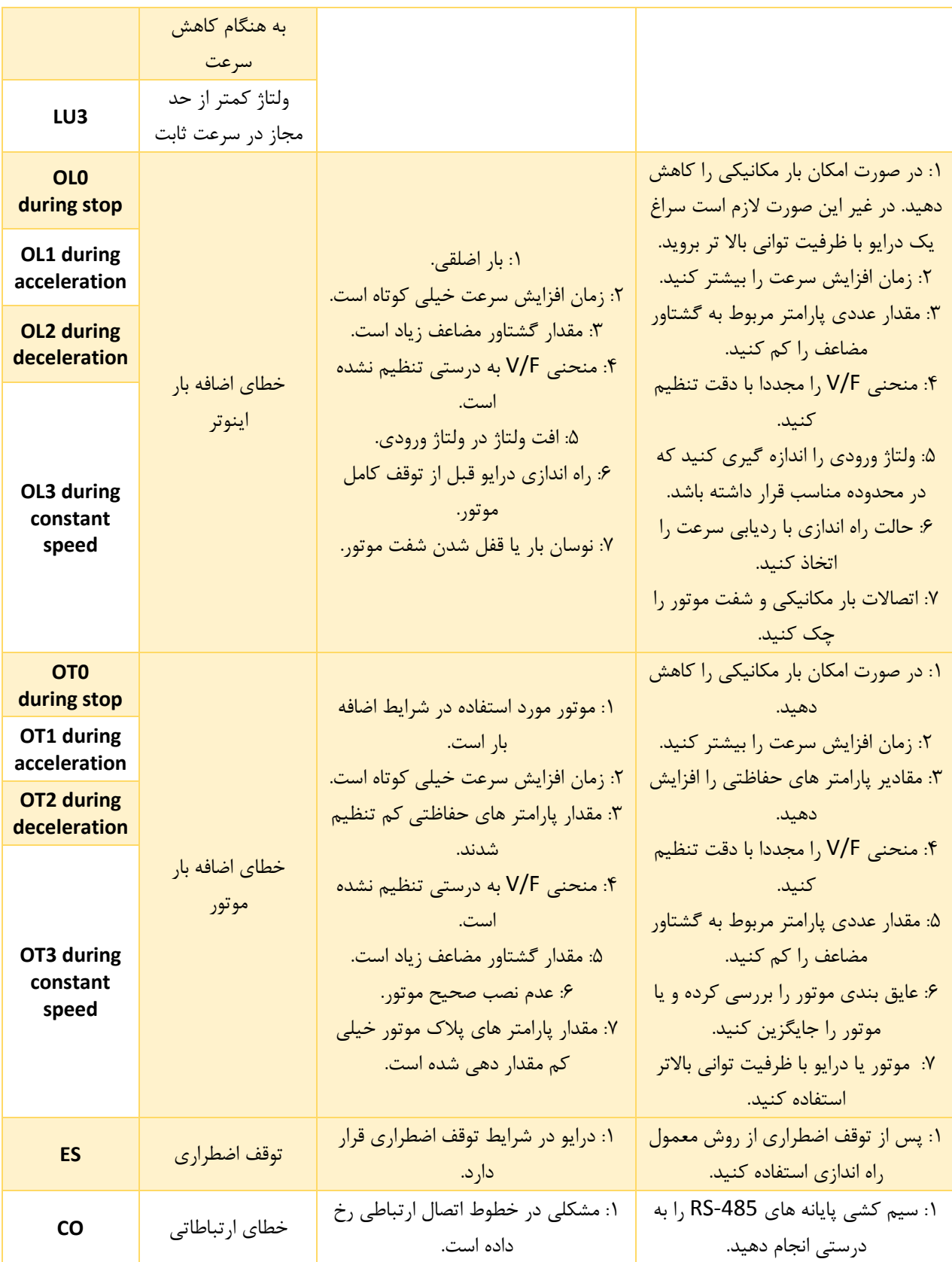

**شماره تماس واحد خدمات درایو: 09102296316 [ir.stanson](https://stanson.ir/)**

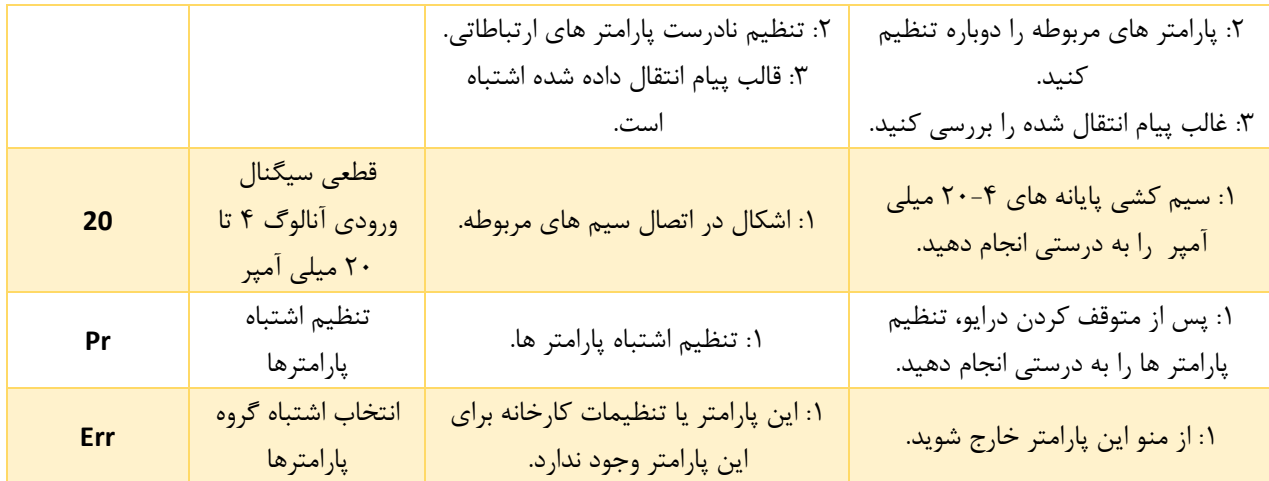